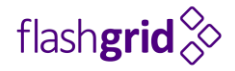

## Mission-Critical Meets Cloud

*FlashGrid software enables Oracle RAC in Azure Cloud*

Artem Danielov CTO, FlashGrid

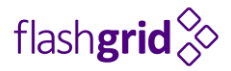

### 99.99% Azure SLA with two VMs in different availability zones

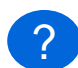

#### How to use two VMs for Oracle DB?

Azure SLA covers only VM uptime, does not cover software or OS patching, crashes, or corruption

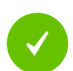

Oracle RAC provides active-active redundancy between 2+ database node VMs

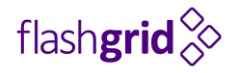

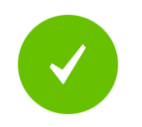

With Oracle RAC the database keeps running when:

- patching database or OS
- a VM fails (hardware, network, power, or AC failure)
- a VM reboots (hypervisor update or hardware retirement)
- OS crashes (kernel bug, intermittent hardware error)
- database instance crashes
- the system disk is corrupted

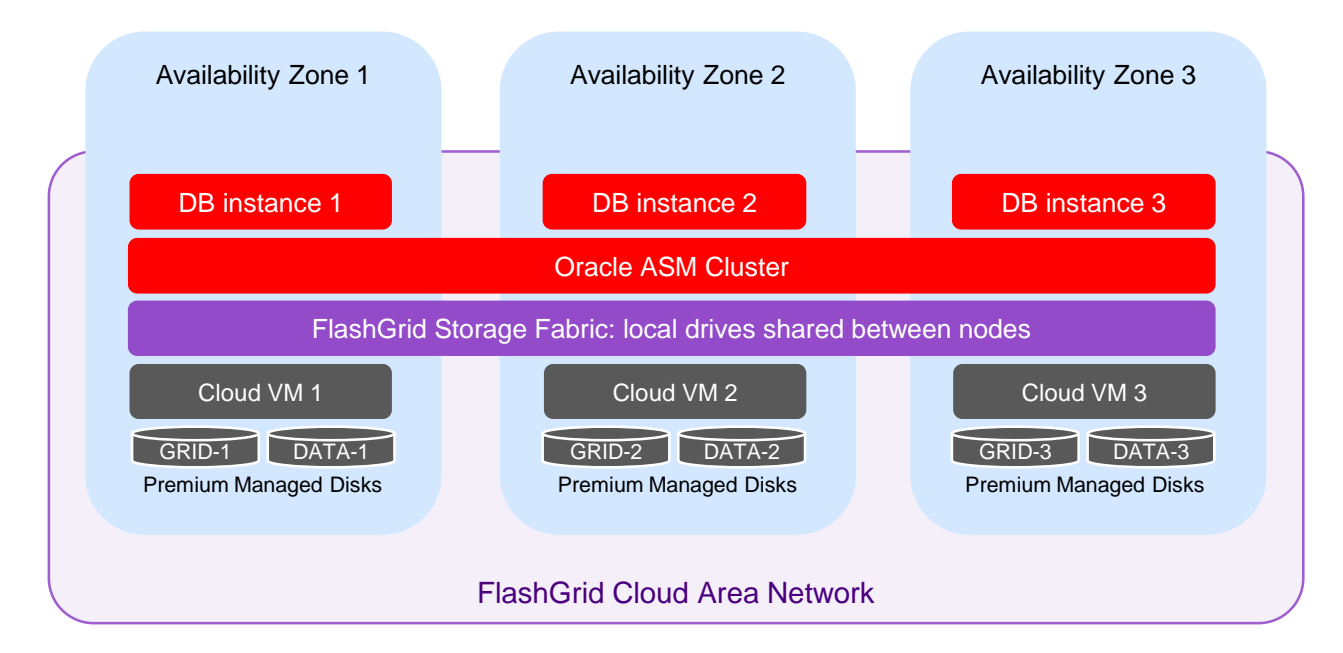

- FlashGrid Cloud Area Network creates a high-speed network overlay with multicast, VIPs, and QoS
- FlashGrid Storage Fabric creates shared storage from locally attached disks (Premium Managed Disks)
- Leverage proven Oracle ASM for high availability and data mirroring

### FlashGrid Storage Fabric

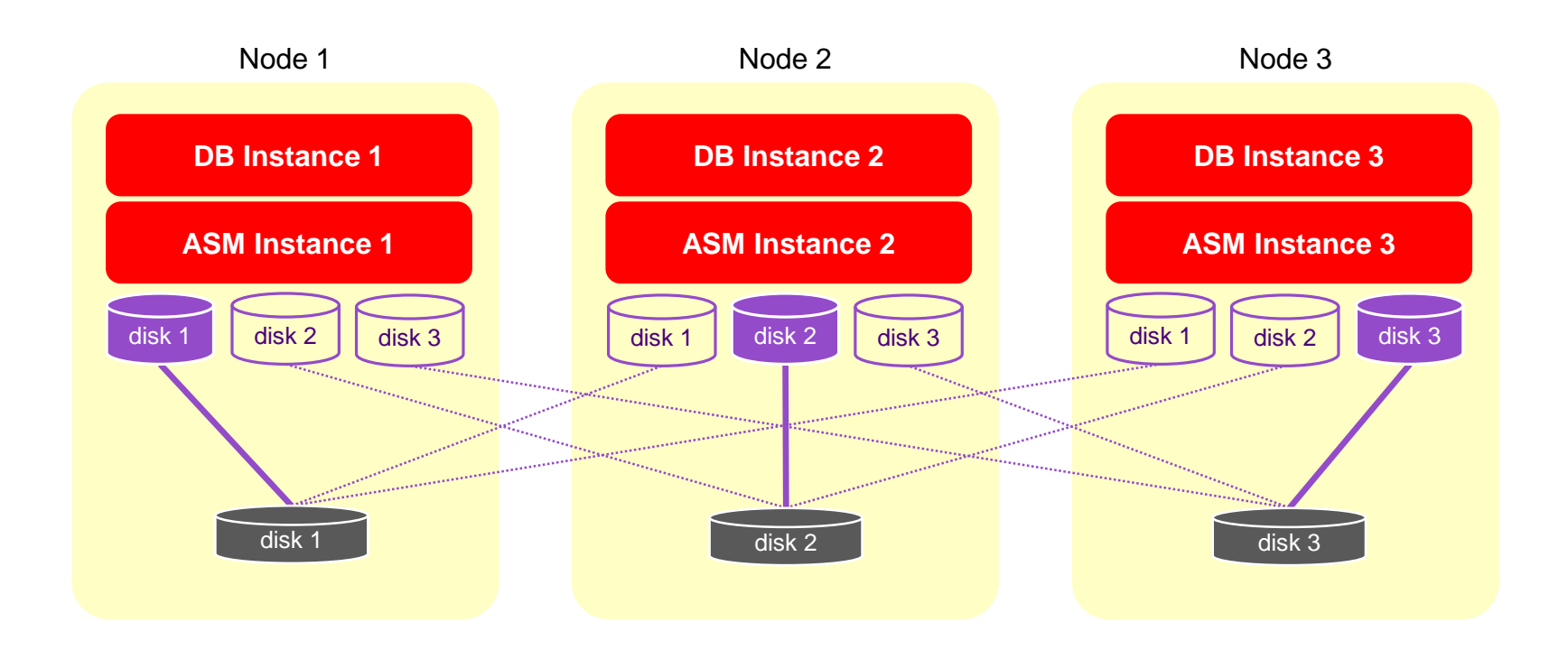

- Oracle ASM manages data, volumes, mirroring, snapshots
- FlashGrid manages storage devices and connections

### Prevent Network Congestion with FlashGrid Read-Local™ Technology

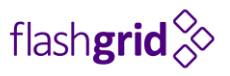

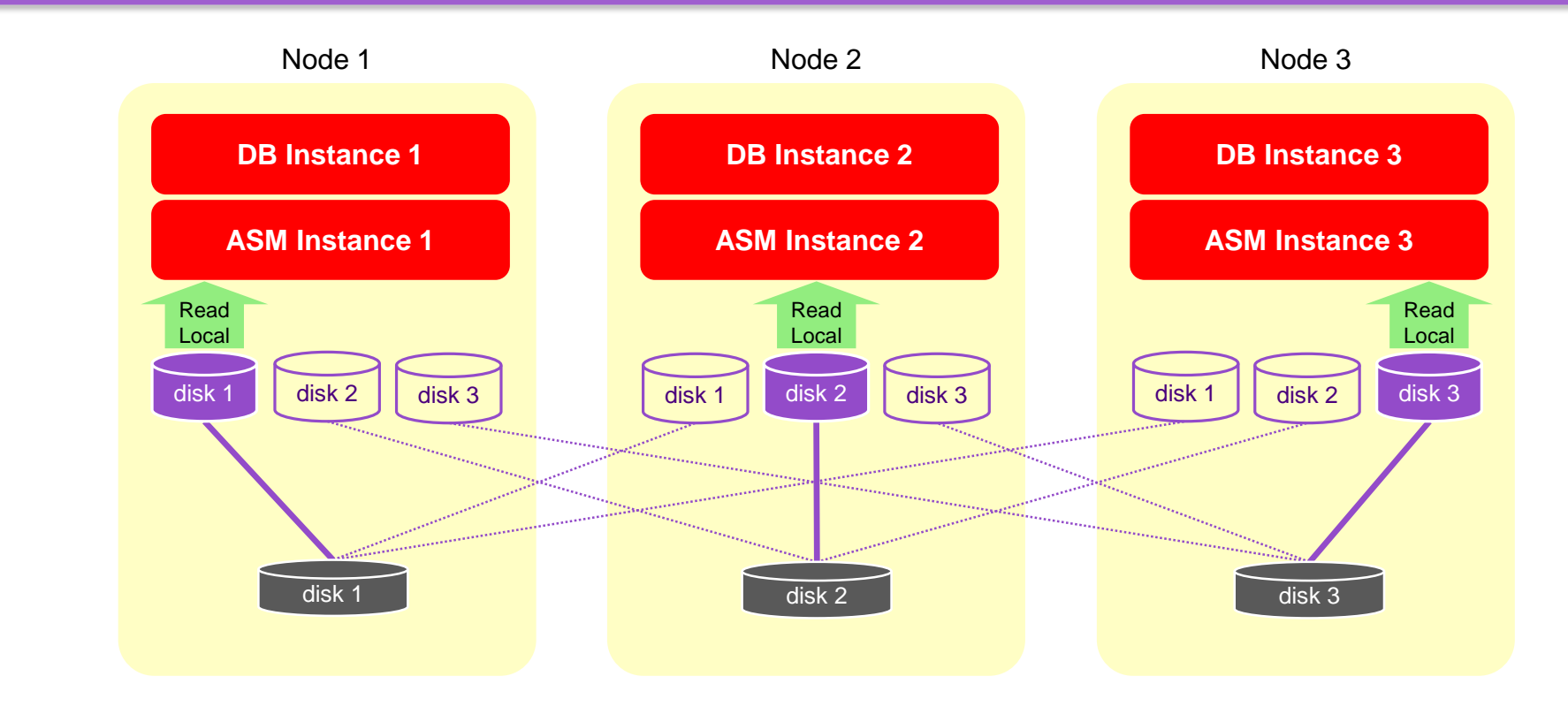

- Minimize network overhead by serving reads from local disks
- Accelerate both reads and writes

### FlashGrid® Cloud Area Network™ (CLAN) Architecture

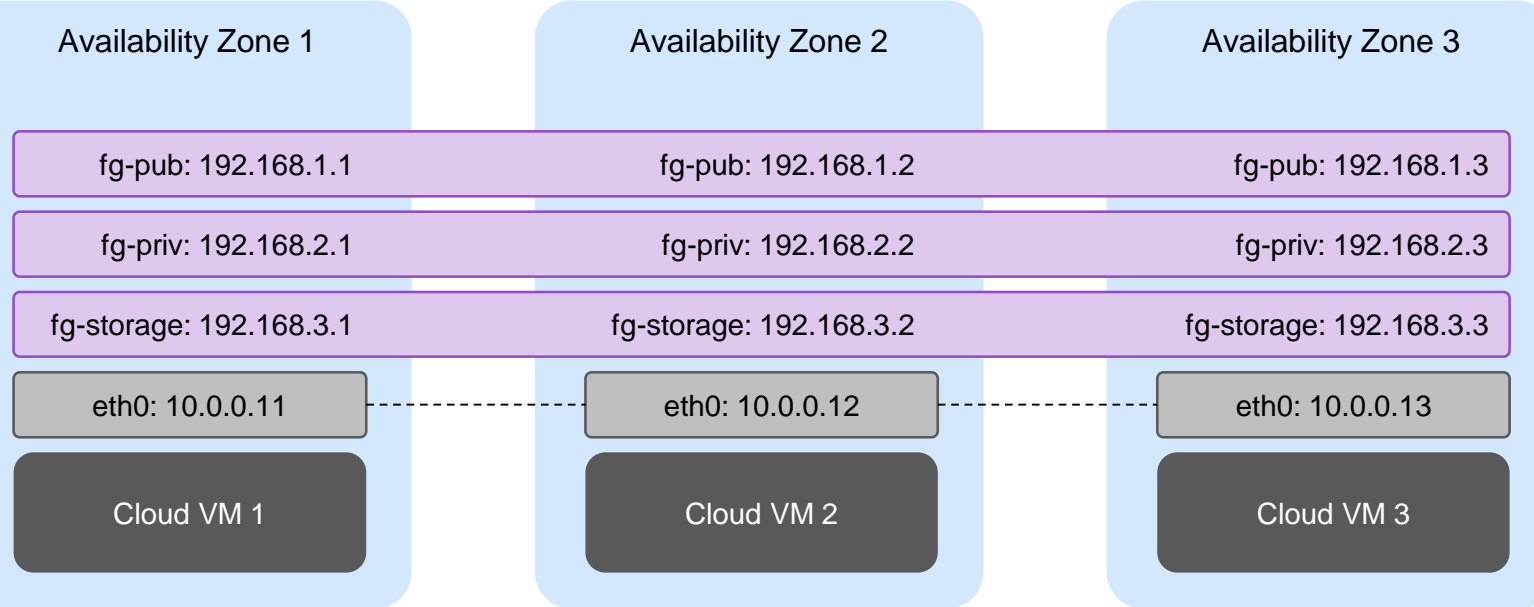

flash**grid** $\diamondsuit$ 

- High-speed network overlay with multicast and VIP support
- Separate CLAN subnet for each type of traffic
- Fully featured layer 2 connectivity via VNET

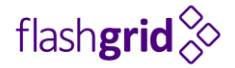

# Create your cluster today

<https://www.flashgrid.io/cloud-provisioning-for-azure/>

# Questions?

## Email me at: *artem* at *flashgrid* dot *io*